## SAP ABAP table TPDA SYS TRCSETTINGS {Trace Settings for Turning Traces on or off}

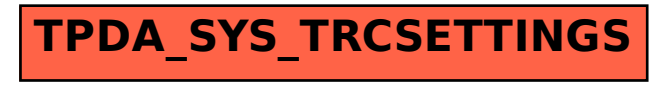